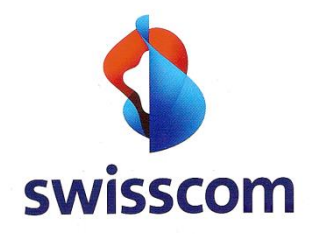

# **Swisscom E-Mail to SMS Gateway Service**

# Benutzerhandbuch

sicher, flexibel und performant

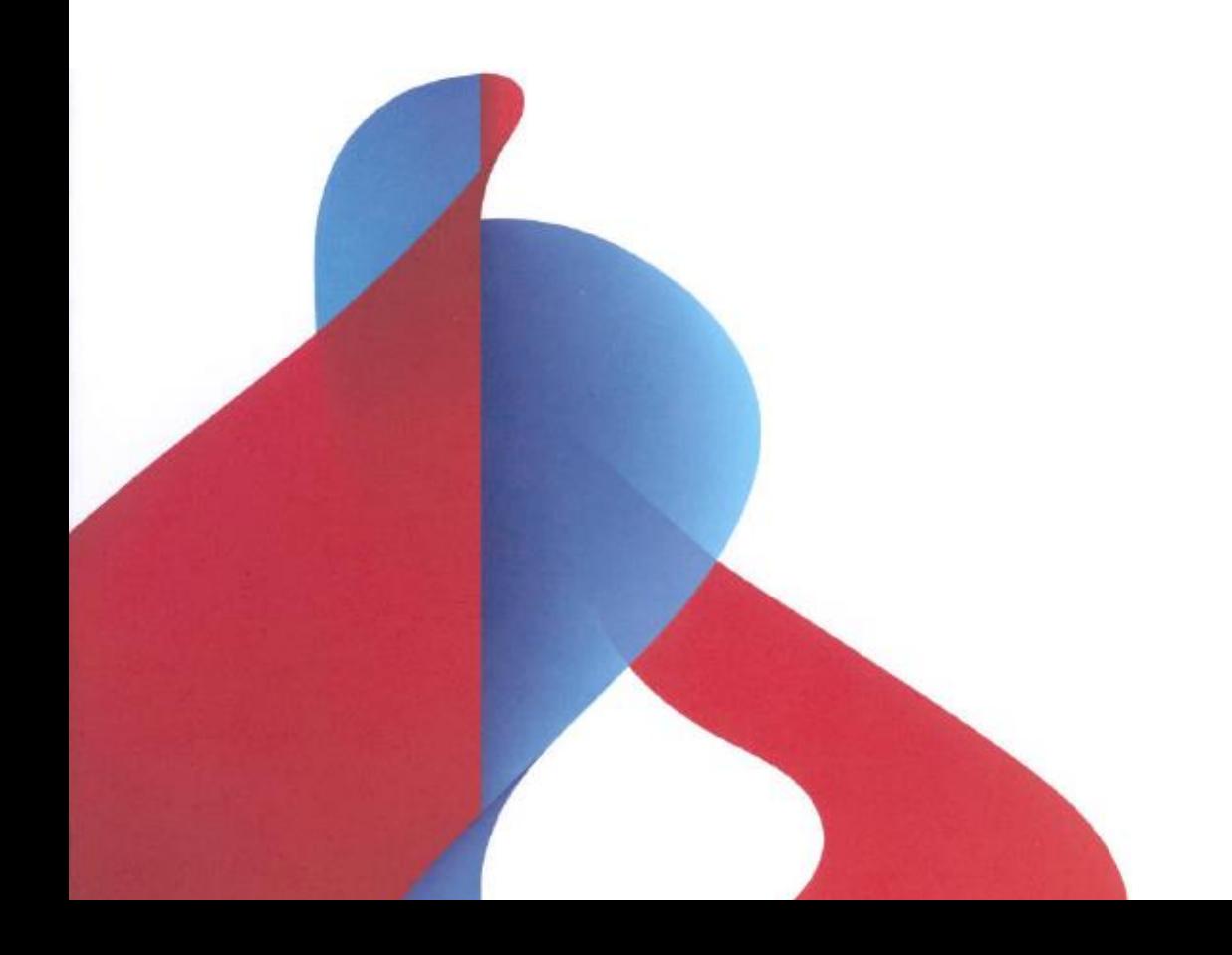

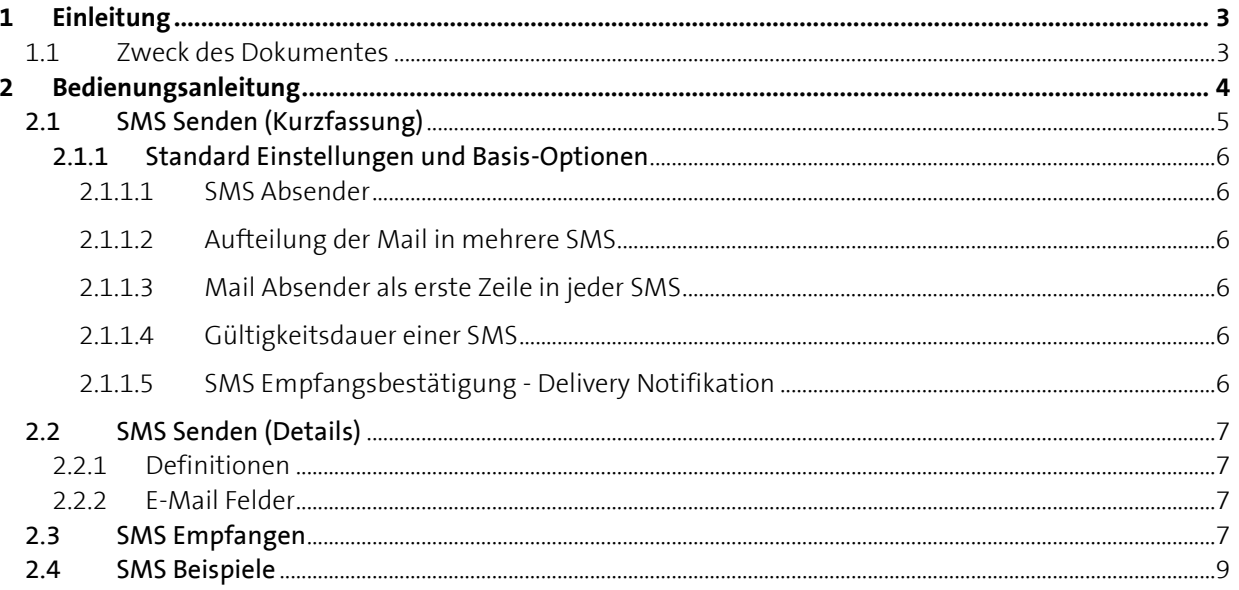

### **1 Einleitung**

#### **1.1 Zweck des Dokumentes**

Das vorliegende Dokument beschreibt den E-Mail to SMS Gateway Service von Swisscom und dessen Verwendung. Insbesondere Endbenutzer finden darin wichtige Informationen zur Benutzung und den Möglichkeiten des Services.

### **2 Bedienungsanleitung**

SMS Nachrichten können national sowie international versendet werden. Auch die SMS-Antwortmöglichkeit zurück an den Versender ist möglich.

Der Durchsatz beträgt 5 SMS pro Sekunde (best effort), pro E-Mail können maximal 100 Empfänger definiert werden.

Im Kapitel "2.1 SMS Senden (Kurzfassung)" wird der Schnellstart beschrieben.

#### 2.1 SMS Senden (Kurzfassung)

Voraussetzung für die nachfolgende Bedienungsanleitung ist ein Mail-Zugang zum E-Mail to SMSGateway von Swisscom und ein geeigneter Mail-Client. Oft ist eine firmeneigenes Exchange Mailsystem an den Swisscom Mailbackbone angebunden. Das heisst: Via Outlook Client kann einfach per neues Mail eine SMS generiert werden:

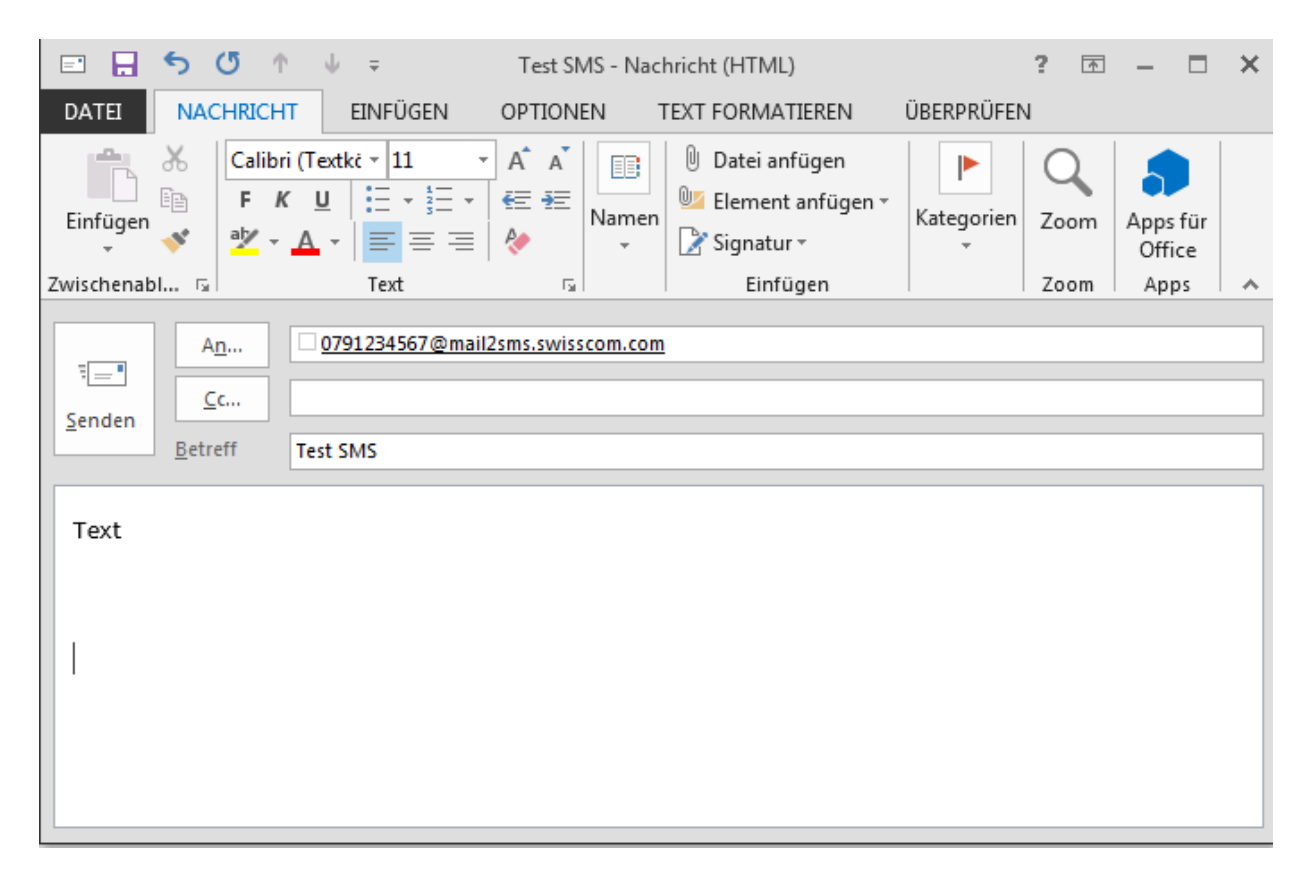

Versandbeispiele sind in Kapitel "2.4 – SMS Beispiele" zu finden.

Das Senden einer normalen SMS erfolgt über das AN/TO Feld der Mail:

Mail Format

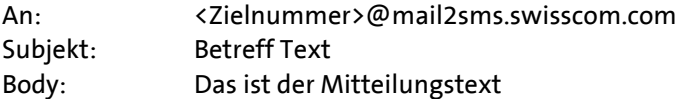

Die <Zielnummer> kann wie folgt eingegeben werden:

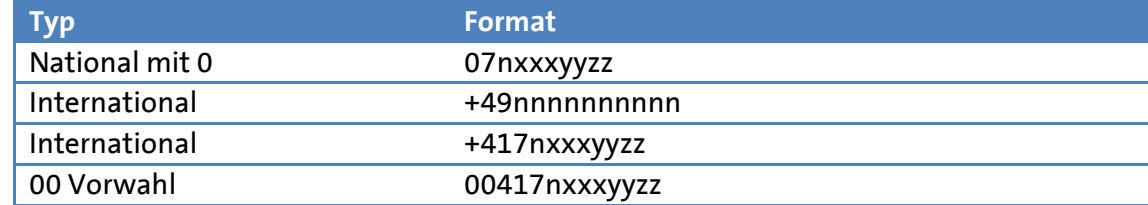

#### 2.1.1 Standard Einstellungen und Basis-Optionen

#### **2.1.1.1 SMS Absender**

Der in der Standardkonfiguration des Gateways definierte Absender lautet entweder"Firmenname *X*"(alphanumerisch) oder die Fixnetz-Telefonummer des Kunden. Der Absender kann durch den Kunden selbst nicht verändert werden. Beide Varianten lassen keine Anwort SMS auf versendete Nachrichten zu. Wird die Antwortmöglichkeit gewünscht, so muss bei der Versendung die @mail2smsre.swisscom.com genutzt werden. Der Gateway verwendet dann als Absender eine sogenannte "Long-ID" aus dem Bereich "079 807 xx xx", was die Antwort Möglichkeit via SMS zurück an den E-Mail-Empfänger ermöglicht.

#### **2.1.1.2 Aufteilung der E-Mail in mehrere SMS**

Der SMS-Gateway ermöglicht eine automatisches Aufteilung der Mitteilung in mehrere SMS, sogenannte "Long-SMS". Die Standardeinstellung des Gateways ist auf maximum 5 SMS eingestellt was im Normalfall 5x ca 150 Zeichen erlaubt. Achtung: Sonderzeichen können zum Teil mehr als 1 Zeichen verwenden und dann zu mehreren versendeten (und verrechneten) SMS führen.

#### **2.1.1.3 E-Mail Absender als erste Zeile in jeder SMS**

Es wird bei jeder SMS der Userpart (Teil vor dem @) des Absenders als erste Zeichen in der SMS eingetragen. Darauf folgt ein ":" (Subject) anschliessend der Textinhalt des E-Mails (siehe Beispiele Kapitel 2.4)

#### **2.1.1.4 SMS Empfangsbestätigung - Delivery Notifikation**

Konnte ein SMS nicht ausgeliefert werden erhält der Versender der Nachricht vom Gateway eine Meldung mit "Non Delivery".

#### **2.1.1.5 Gültigkeitsdauer einer SMS**

Jedes SMS hat eine Gültigkeit/Ablaufzeit. Der Standardwert ist auf 24h eingestellt. Konnte die Meldung während dieser Zeit nach mehreren Versuchen nicht zugestellt werden, wird automatisch eine "Non Delivery" Information an den Benutzer gesendet. Die Meldung wird in diesem Fall im Buffer gelöscht.

2.2 SMS Senden (Details)

#### **2.2.1 Definitionen**

Für die Beschreibungen der Schnittstelle verwenden wir die nachfolgenden SMTP Domänen Namen:

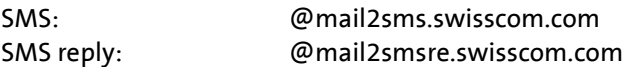

#### **2.2.2 E-Mail Felder**

Die Mail Schnittstelle verwendet die folgenden Felder und Werte einer E-Mail.

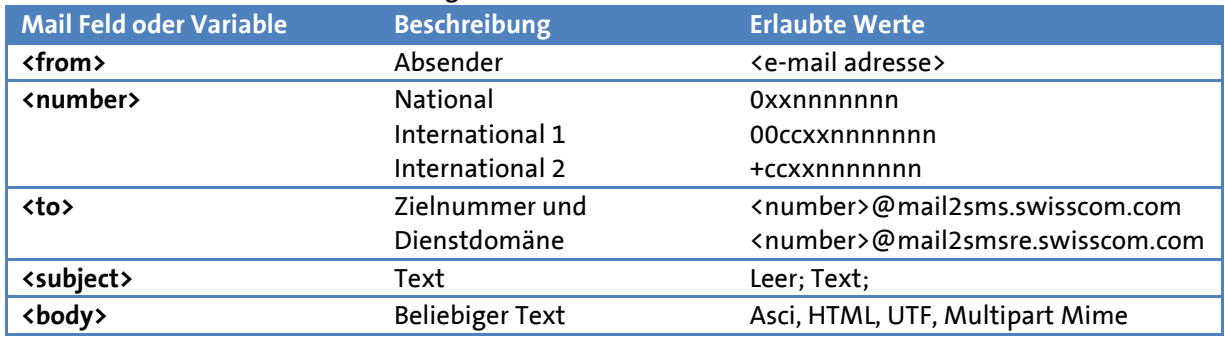

#### 2.3 SMS Empfangen

Mit der SMS Plattform von Swisscom können auch SMS versendet werden, bei welchen der Empfänger (Mobile) dem Empfänger (Mail) einfach mit der Handy-Funktion "Antworten" eine SMS-Antwort als Mail zurücksenden kann.

Beim Versenden einer SMS mit erlaubter Rückantwort wird der Absender mit einer virtuellen Nummer überschrieben! Es erscheint nicht mehr "Firmenname" oder "Fixnetznummer der Firma sondern eine normale Handynummer aus dem Bereich 079 807 xx xx. Der Name des Absenders wird automatisch immer als Beginn der ersten SMS gesetzt.

Die Grundeinstellung des SMS Gateway erlaubt das versenden von SMS mit Rückantwort als Mail. Die Verwendung einer durch Swisscom zur Verfügung gestellten Long-ID aus dem Nummernbereich 079 807 xx xx stellt die Funktionalität sicher.

**V1.0**

Funktionsweise

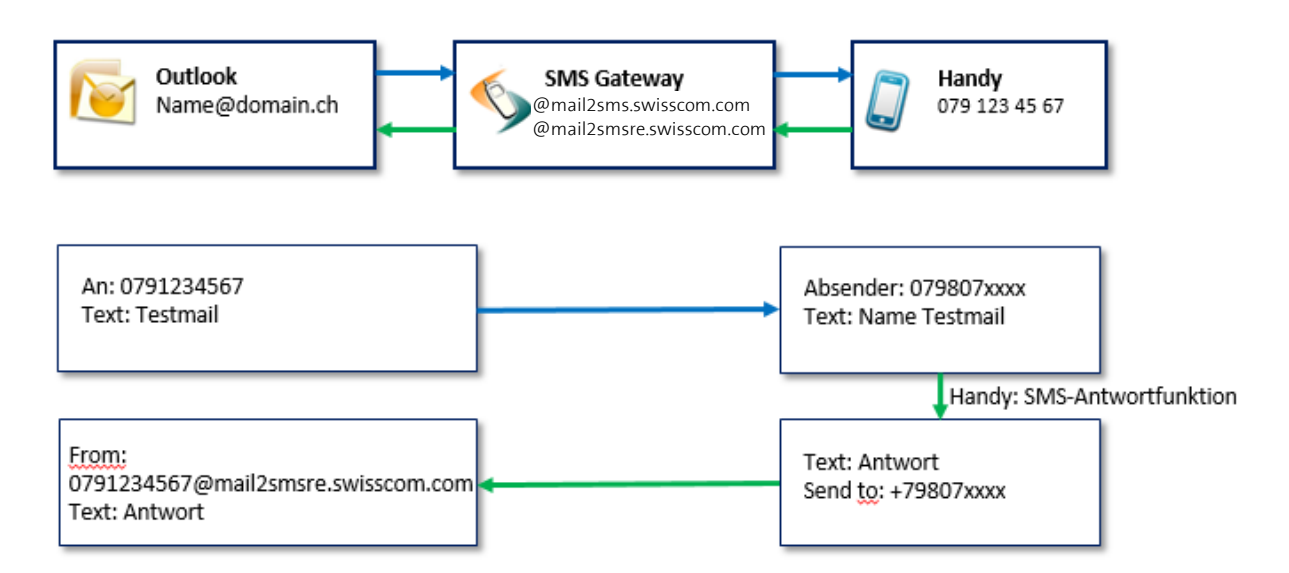

#### 2.4 SMS Beispiele

Nachfolgend verschiedene Beispiele von SMS Sendungen. Alle diese Typen können Out-of-the-Box, zum Beispiel via Outlook, verwendet werden.

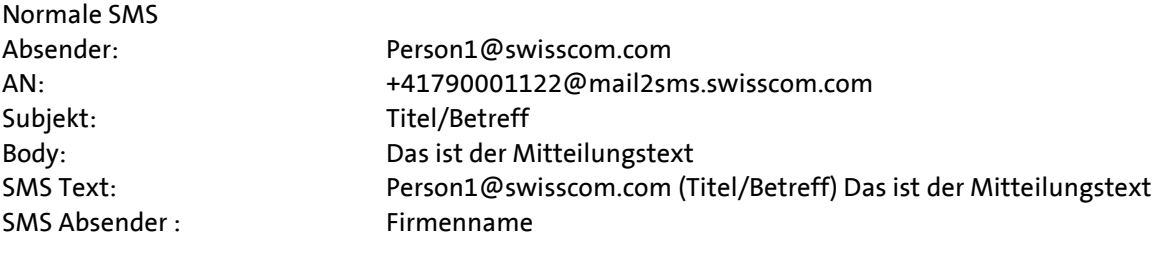

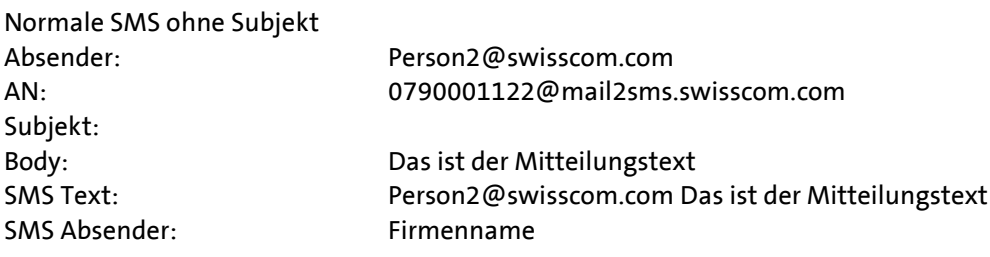